## **Common reasons why a Student is not able to book a make-up through the Customer Portal**

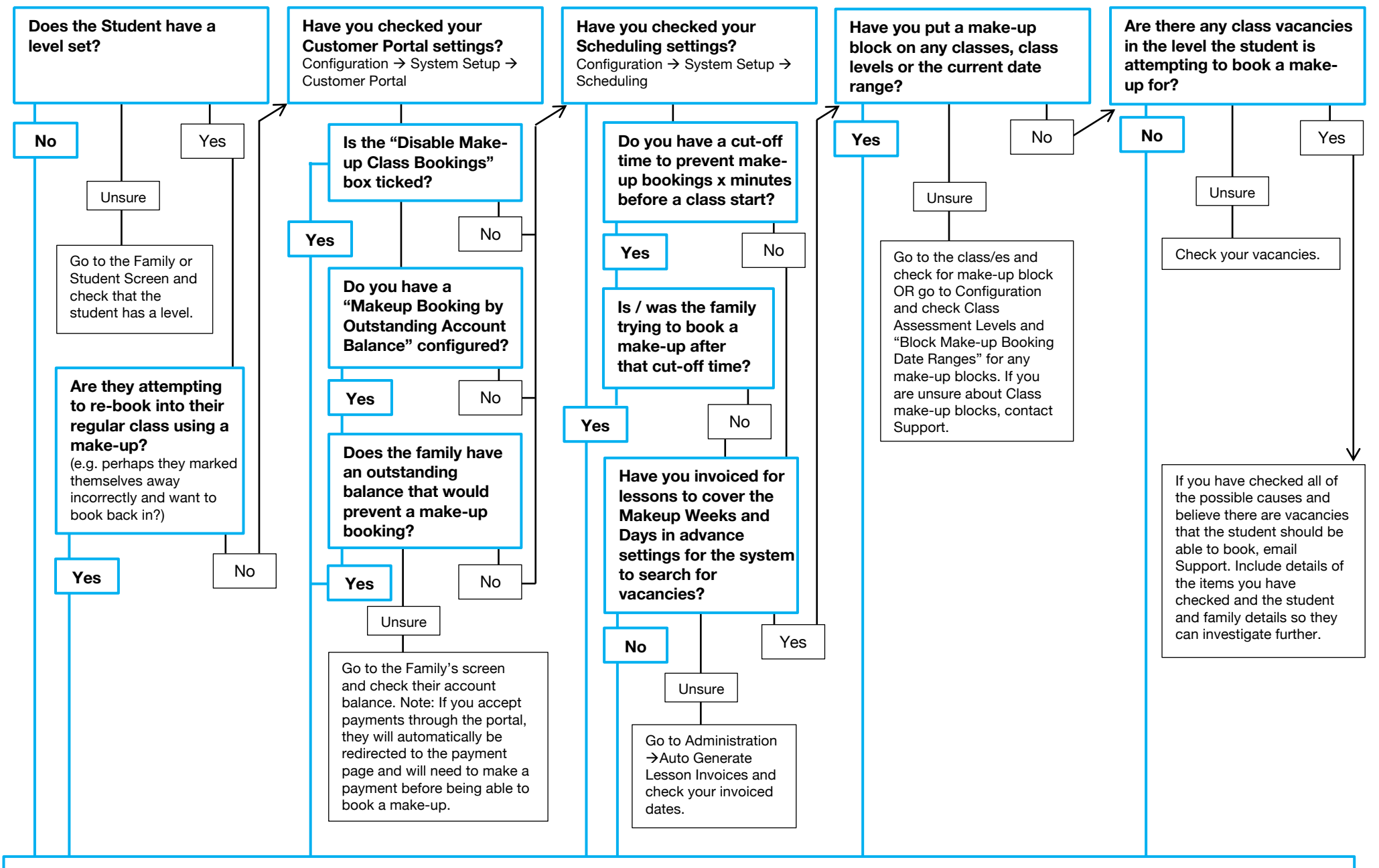

**This is the reason why the student cannot book a make-up or why a "no vacancies check back later" message is showing through the Customer Portal.**